## Hello Michel,

for me are multiple waypoints are not necessary.

## Here are my test route

http://www.myrouteapp.com/route/open/27837

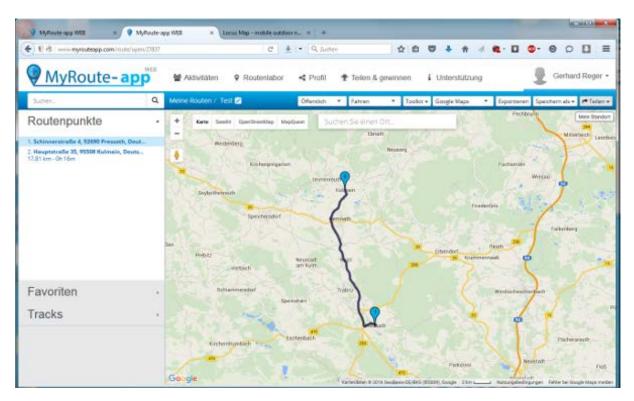

If i load this route in my android handy and say navigate, Sygic not runs correct. There only drive a circle course around the nears streets on my start point.

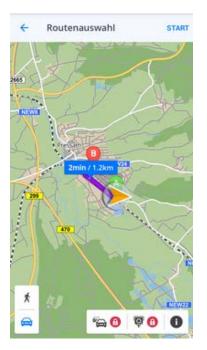

Yestday I try the same route. After input a third waypoint in the middle i can navigate. On the way Sygic says after reaching on the waypoint (in the middle of the route) target reached.

That's stupid and not my target!!

My whish was an button for a simple export a gpx file, without using the web app in the browser. With this gpx file i have the freedom to use it in some other apps i want!

Today I have made a route again and export this route in the Web App in my Firefox as a gpx File.

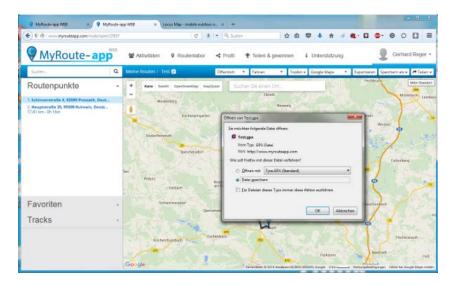

And put in manualy on my phone storage. Also I can save gpx files from the browser on my android phone.

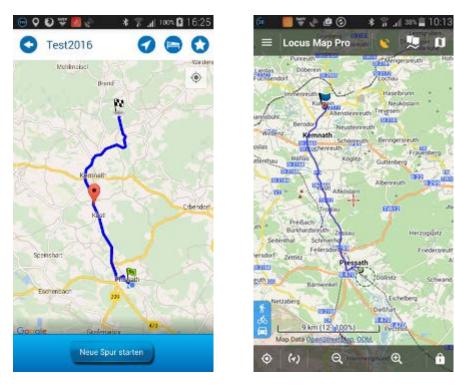

Here are a two picture from the route in the myrouteapp and after the maual import in Locus Pro.

For example in the <u>Locus App</u> I can import this file manually, so I have some multiple ways to use this route.

With street navigation, by compass ore with target tracking. Ore basic, or using like a paper card with marked Track and marked position.

That's what I want!

Cu Gerd